## 

## 56K V.92 PCI Modem

### CAREFREE NETWORKING

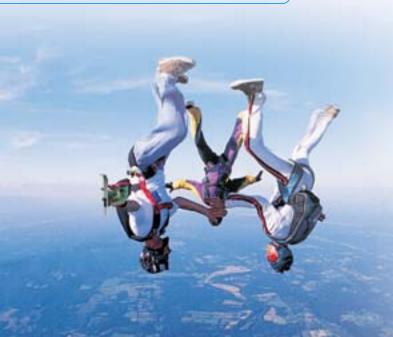

### CONNECT WHEREVER YOU WANT WHENEVER YOU WANT

### HM92P

Plug and Play Distinctive Ring for Data/Fax/TAM (Telephone Answering Machine) One Year Warranty

### **PACKAGE CONTENTS:**

- PCI Modem
- Driver CD
- Quick Installation Guide

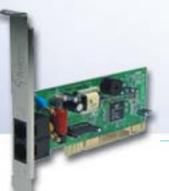

### **Get Connected with Hawking**

Get connected with The Hawking HM92P PCI Modem, a modem with V.92

technology enabling you to receive phone calls while you are online.\* At the same time, the HM92P will go into a hold mode when someone calls and immediately resume connection afterward, without the hassle of redialing\*. The V.PCM Upload Technology can now reach up to 48Kbps so you don't have to wait for a long periods of time when sending a file or playing online games\*. For downloads, the V.44 compression standard improves data throughput for faster downloads of Internet data. With Hawking HM92P Modem, dial-up connection has never been so fast and easy!

(\*) Note: The V.92 requires ISP V.92 Modem Support. Please contact your ISP (Internet Service Provider) for more information.

### System Requirements:

- Pentium 233MHz MMX Processor, or faster
- Microsoft Windows 95/98/ME/NT4.0/2000/XP
- PCI Slot
- CD ROM Drive

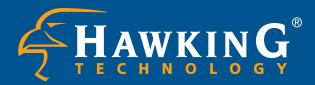

### CAREFREE NETWORKING

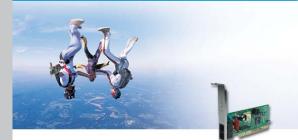

Plug and Play Distinctive Ring for Data/Fax/TAM (Telephone Answering Machine) One Year Warranty

### SPECIFICATIONS

### Host Interface PCI V2.2 and V2.1 Modem Standards ITU-T V.92 (down-stream up to 56,000 bps), V.90, V.34, V.32, V. 34bis, V.32bis, V.32, V.22bis, V.22, V.21, Bell 212A and Bell 103

Transmission Rate

Download: up to 56 Kbps Upload: up to 48 Kbps

#### Error Correction Protocol V.42 LAPM/MNP 2-4

Fax Compatibility

EIA 578 Class 1 and Class 2 ITU V.17, V.29, V.27ter and V.21 channel 2

### **Dialing Features**

Call progress monitor On/Off hook control DTMF tone and rotary pulse Distinctive ring for data/fax/TAM (Telephone Answer Machine)

### Call Progress Monitoring

Dial tone, busy tone, and ring-back detection

#### **Operating Modes** Asynchronous full duplex Manual / Automatic answer

Flow Control

Hardware CTS/RTS Software XON/XOFF

Line Interface

### RJ-11, 2 wires dial-up Software Control Interface

TAPI, Multimedia API, Hayes AT command set standard

### System Requirements

Pentium 233MHz MMX Processor, or faster Dimensions 5" x 4.5" x .75 "

Weight

2.2 oz EMI Conformance FCC Class B and CE Mark Class B

# 56K V.92 PCI Modem

### CONNECT WHEREVER YOU WANT · WHENEVER YOU WANT

### HAWKING TECHNOLOGIES, INC

USA: Irvine, California Website: www.hawkingtech.com Email: sales@hawkingtech.com Tel: 888.662.8828, 949.580.0888 Fax: 949.580.0880 Europe: Rotterdam, The Netherlands Website: www.hawkingeurope.com Email: sales@hawkingeurope.com Tel: 31.10.245.1600 Fax: 31.10.245.1616

### **READY, NETWORK & GO!**

It's easy to install, it's easy to use!

### Step 1 - Install the HM92P into your computer.

Turn off and unplug your system from the power supply. Remove the computer cover and insert the modem into the PCI slot.

### Step 2 - Get Connected

Connect your HM92P Modem to your phone line using a RJ-11 cable (a regular telephone cable). Turn Your operating system will detect the PCI Modem. Insert the Software Driver CD and Windows will self-install and configure.

### Step 3 - Get Started

Enter your ISP phone number, user name, and password. You are now ready to surf the Internet.

### WIRED NETWORK DIAGRAM:

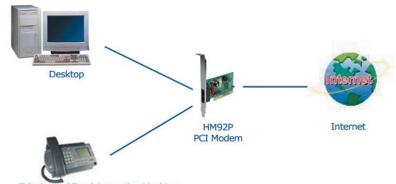

Telephone / Fax / Answering Machine

### **FEATURES & BENEFITS**

### **ITU V.92 Standard**

Faster internet connection and backward compatible with V.34+, V.34

### Compatible with Windows 95/98/ME/ 2000

Easy Installation

### **High Speed data transmission** Saves time, telephone cost, and

connection charge

### Plug and Play Easy to install and easy to use

### HAWKING PRODUCTS INFO:

| НМ92Р    | 56K V.92 PCI Data / Fax / Answering Machine Modem |
|----------|---------------------------------------------------|
| PN580U   | 56K V.90 USB Data / Fax Modem                     |
| PN5614XP | 56K V.90 External Data / Fax Modem                |
| PN612P   | 10 M LAN + 56K V.90 PCMCIA Modem Combo            |

Copyright © Hawking Technologies, Inc. 2003. All rights reserved. All trademarks herein are the property of their respective owners. Product specification subjects to change without notice.